20<sup>th</sup> July 2004

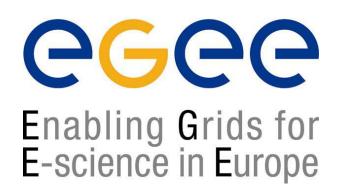

www.eu-egee.org

#### Introduction to Web Services

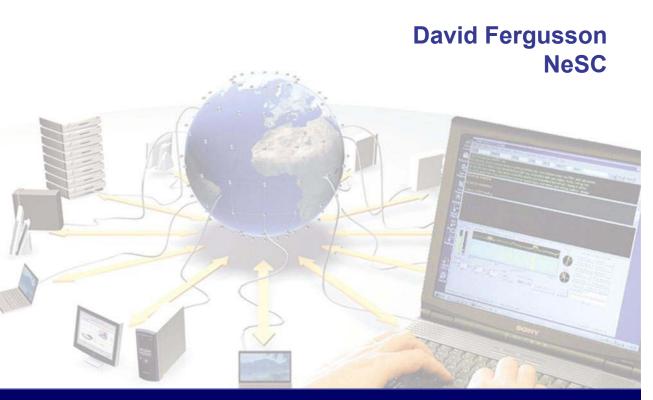

EGEE is a project funded by the European Union under contract IST-2003-508833

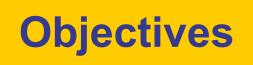

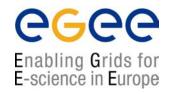

- Context for Web Services
- Architecture
- Standards
  - XML Schema
  - SOAP
  - WSDL
  - UDDI

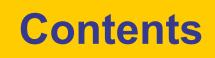

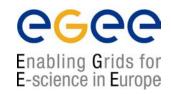

- INTRODUCTION
- ARCHITECTURE
- PROTOCOLS
  - XML
  - SOAP
  - SOAP Deployment
  - WSDL

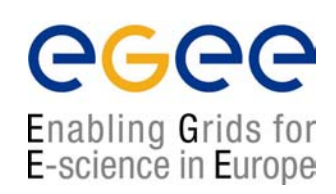

## INTRODUCTION

#### The concept of web services

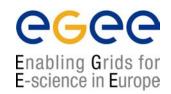

- Web services is a messaging system which allows communication between objects.
- Messages can be synchronous or asynchronous.
- This system is loosely coupled (ie. Services should not be dependent on each other).

#### **W3C view of Web Services**

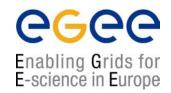

- The World Wide Web is more and more used for application to application communication.
- The programmatic interfaces made available are referred to as Web services.
- http://www.w3.org/2002/ws/

#### W3C definition of a Web Service

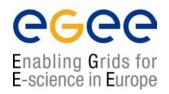

- A web service is a software system identified by a URI, whose public interfaces and bindings are defined and described using XML.
- Its definitions can be discovered by other software systems.
- These systems may then interact with the web service in a manner prsecribed by its definition, using XML-based messages conveyed by Internet protocols.

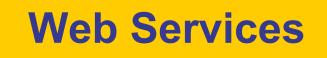

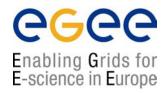

- Web services are
  - Applications that enable messaging and remote procedure calls over a network or the Internet often using XML and HTTP
- Benefits
  - This allows us to hide the details of how a service is implemented; only URL and data types are required
  - It is largely irrelevant to the client whether the service is developed with Java or ASP.NET or if it is running on Windows, Linux or any other platform

#### W3C Web Services glossary

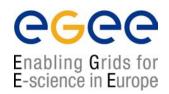

http://www.w3.org/TR/2004/NOTE-ws-gloss-20040211/

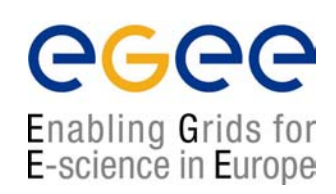

# Architecture

#### Web services architecture overview

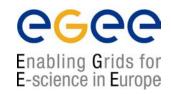

#### **Consumer (1)**

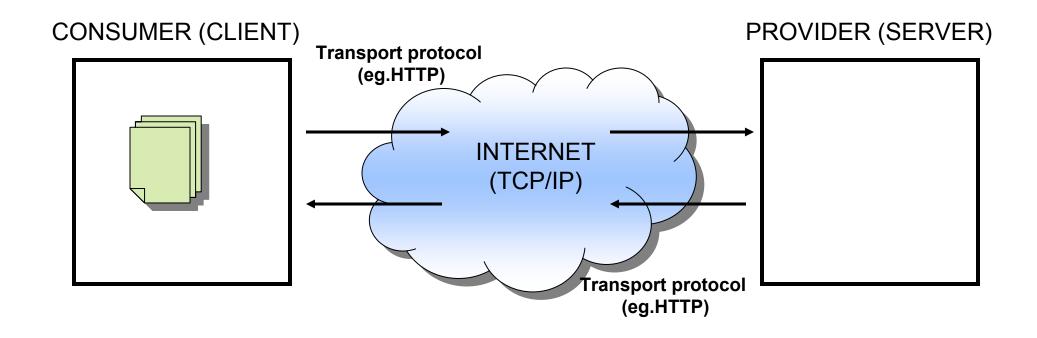

#### Web services architecture overview

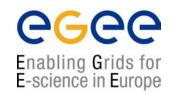

#### **Consumer (2)**

#### CONSUMER (CLIENT)

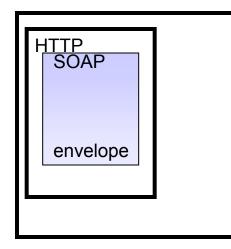

#### **PROVIDER (SERVER)**

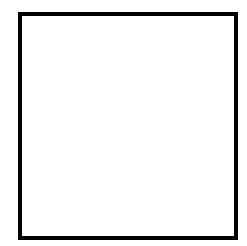

#### Web services architecture overview

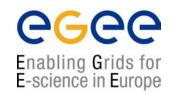

#### **Consumer (3)**

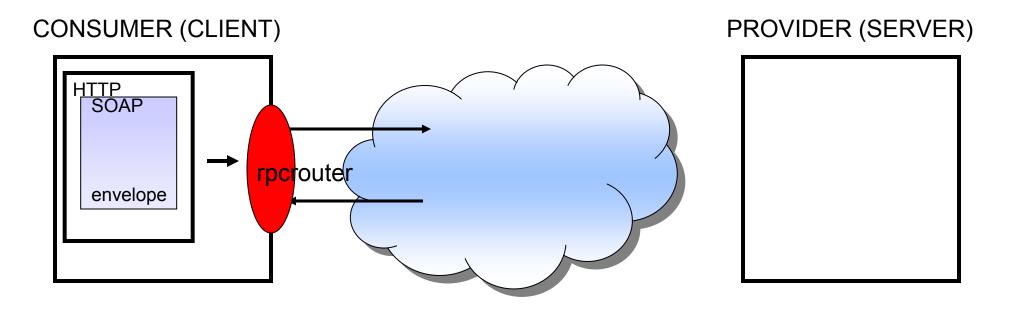

#### Web services architecture overview Provider (1)

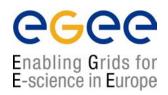

# CONSUMER (CLIENT) PROVIDER (SERVER)

#### Web services architecture overview Provider (2)

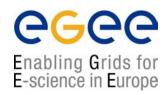

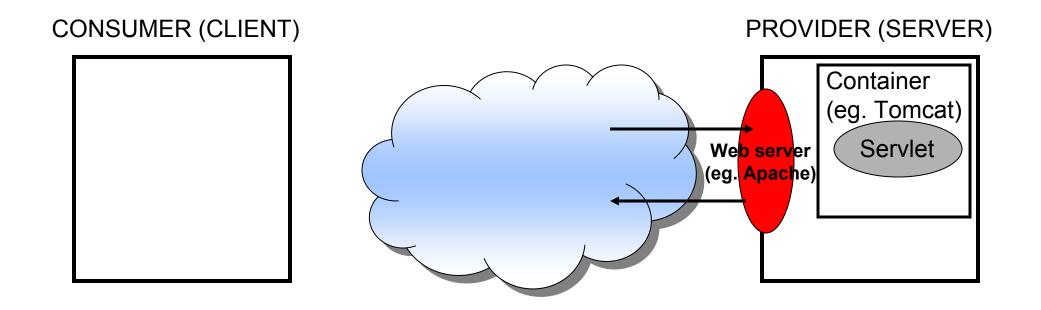

#### Web services architecture overview Message transport (1)

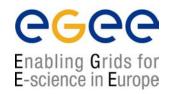

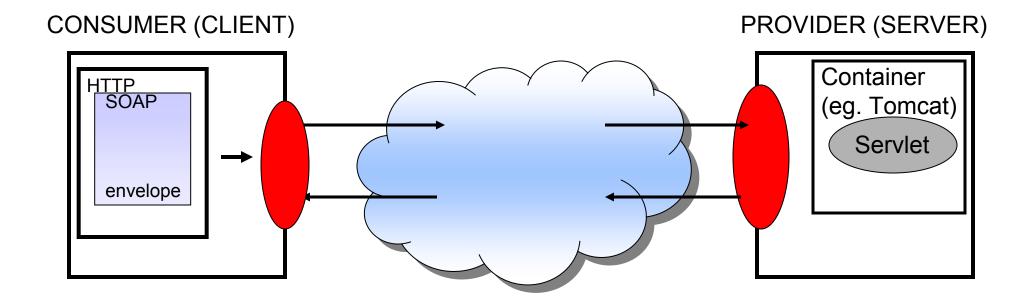

#### Web services stack

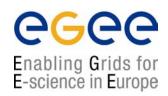

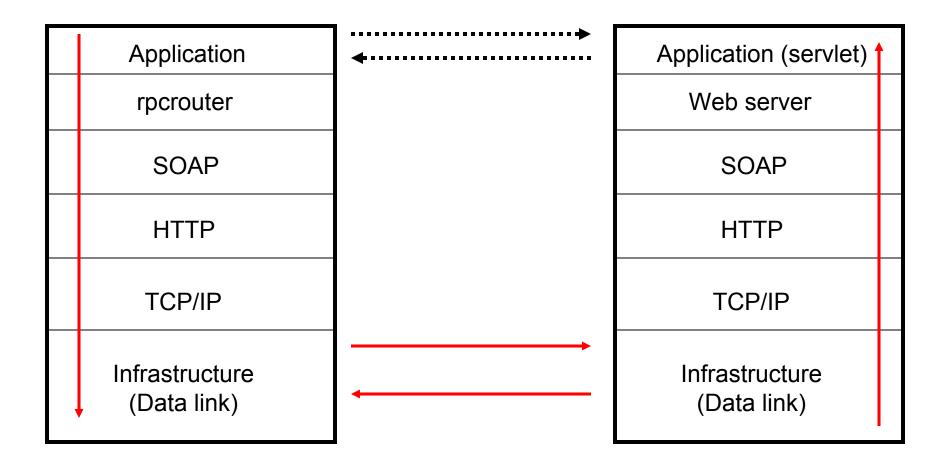

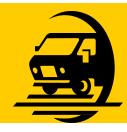

#### **Business mail analogy**

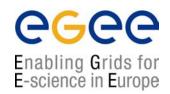

- The SOAP envelope is analogous to a business letter with an address within a distant organisation. It gives the information needed to get it from the sender's building to the recipient's building.
- The transport protocol is analogous to the carrier used for transport between buildings. (eg. FedEx.)
- The web server and container act like the local services for the recipient which place the message in his/her pigeonhole.

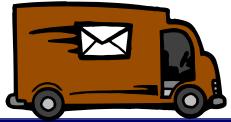

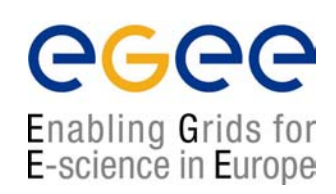

## Protocols

Introduction to web services, 20<sup>th</sup> July 2004 - 19

#### **Examples context**

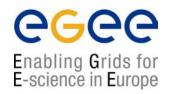

- The examples in this talk relate to the Java Web Services implementation as this open source.
- Other implementations (.NET) have different details but a similar overall concept.

#### **Communication and standards**

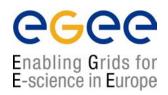

- Efficient (or indeed any) communication is dependent on a shared vocabulary and grammar.
- Because web services deals with inter-organisation communication these must be universal standards.

#### **Underlying standards**

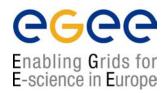

- The basic standards for web services are:
- XML (Extensible Markup Language)
- SOAP (Simple Object Access Protocol)
- WSDL (Web Services Description Language)
- UDDI (Universal Description, Discovery and Integration)

#### The state of standards

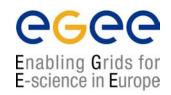

- XML 1.0 fairly stable, although Schema are in the process of replacing DTDs (currently Schema 1.1 being worked on).
- SOAP 1.2
- WSDL 2.0 (coming out, 1.2 current)
- UDDI version 3 (Aug 2003)

#### Plus

- BPEL 1.1 (Business Process Execution Language)
- choreography description language (web services work flows) started January 2003.

Standards are still volatile and in the process of development.

#### **Web Services Architecture**

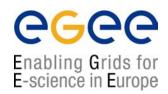

- Web Services involve three major roles
  - Service Provider
  - Service Registry
  - Service Consumer
- Three major operations surround web services
  - Publishing making a service available
  - Finding locating web services
  - Binding using web services

#### Web Services Use Case

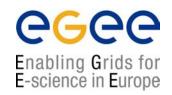

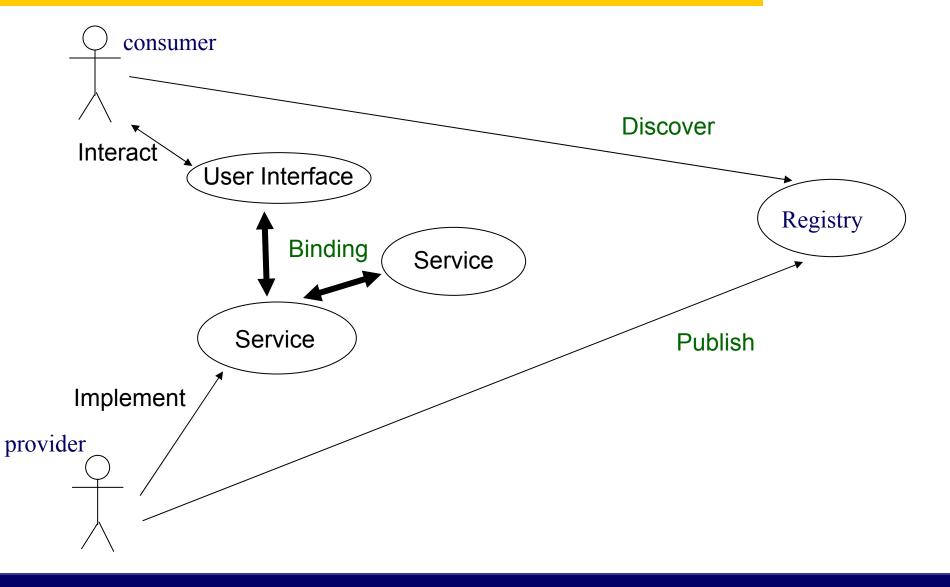

#### Making a service available (1)

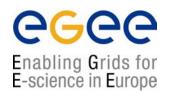

- In order for someone to use your service they have to know about it.
- To allow users to discover a service it is published to a registry (UDDI).
- To allow users to interact with a service you must publish a description of it's interface (methods & arguments).
- This is done using WSDL.

#### Making a service available (2)

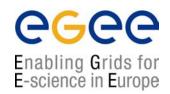

- Once you have published a description of your service you must have a host set up to serve it.
- A web server is often used to deliver services (although custom application – application communication is also possible).
- This is functionality which has to be added to the web server. In the case of the apache web server a 'container' application (Tomcat) can be used to make the application (servlet) available to apache (deploying).

# The old transfer protocols are still there.

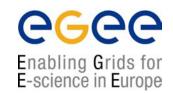

- Like the grid architecture web services are layered on top of existing, mature transfer protocols.
- HTTP, SMTP are still used over TCP/IP to pass the messages.
- Web services, like grids, can be seen as a functionality enhancement to the existing technologies.

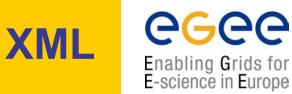

- All Web Services documents are written in XML
- XML Schema are used to define the elements used in Web Services communication

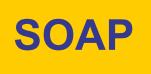

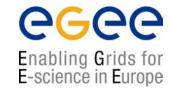

- Actually used to communicate with the Web Service
- Both the request and the response are SOAP messages
- The body of the message (whose grammar is defined by the WSDL) is contained within a SOAP "envelope"
- "Binds" the client to the web service

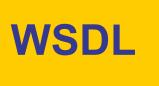

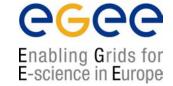

- Describes the Web Service and defines the functions that are exposed in the Web Service
- Defines the XML grammar to be used in the messages
  - Uses the W3C Schema language

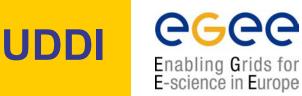

- UDDI is used to register and look up services with a central registry
- Service Providers can publish information about their business and the services that they offer
- Service consumers can look up services that are available by
  - Business
  - Service category
  - Specific service
- {We will see an example of a UDDI server on XMethods in the demonstration}

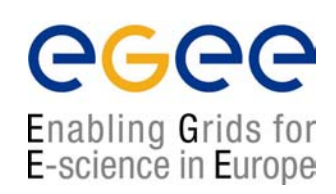

#### **XML**

Introduction to web services, 20th July 2004 - 33

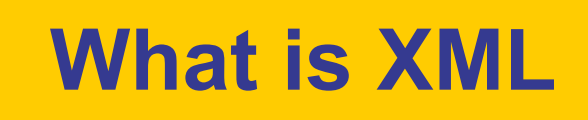

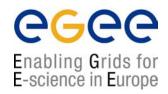

- XML stands for extensible markup language
- It is a hierarchical data description language
- It is a sub set of SGML a general document markup language designed for the American military.
- It is defined by w3c.

#### How does XML differ from HTML?

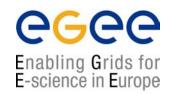

- HTML is a presentation markup language provides no information about content.
- There is only one standard definition of all of the tags used in HTML.
- XML can define both presentation style and give information about content.
- XML relies on custom documents defining the meaning of tags.

#### What is a Schema?

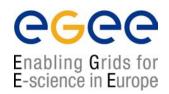

- A schema is the definition of the meaning of each of the tags within a XML document.
- Analogy: A HTML style sheet can be seen as a limited schema which only specifies the presentational style of HTML which refers to it.
- Example: in HTML the tag <strong> pre-defined. In XML you would need to define this in the context of your document.

#### **A minimal XML document**

value

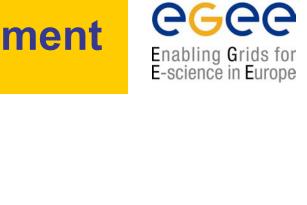

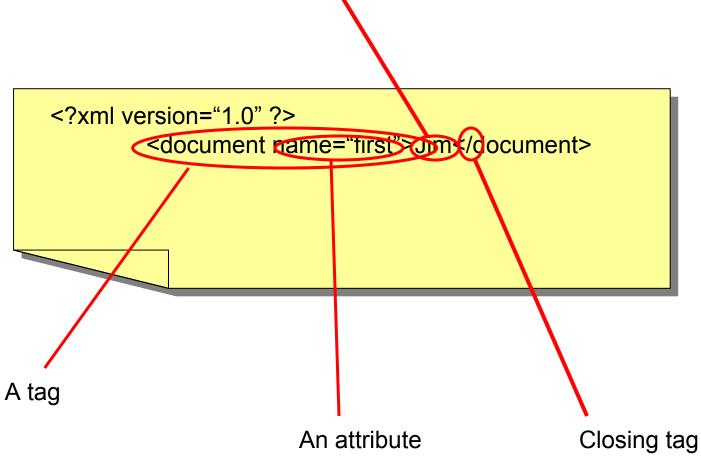

#### Valid and well formed

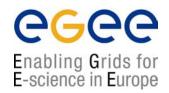

- A correct XML document must be both valid and well formed.
- Well formed means that the syntax must be correct and all tags must close correctly (eg <...> </...>).
- Valid means that the document must conform to some XML definition ( a DTD or Schema).

(Otherwise there can be no definition of what the tags mean)

#### **Using namespaces in XML**

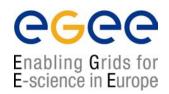

 To fully qualify a namespace in XML write the namespace:tag name. eg.

<my\_namespace:tag> </my\_namespace:tag>

- In a globally declared single namespace the qualifier may be omitted.
- More than one namespace:

<my\_namespace:tag> </my\_namespace:tag> </your\_namespace:tag> </your\_namespace:tag> can co-exist if correctly qualified.

#### Namespaces in programming languages

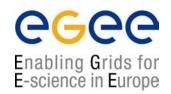

- In C/C++ defined by #includes and classes (eg. myclass::variable).
- In PERL defined by package namespace, \$local and \$my (eg. myPackage::variable).
- In JAVA defined by includes and package namespace (eg. java.lang.Object)
- Defines the scope of variables

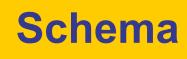

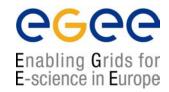

<?xml version="1.0"?> <xs:schema xmlns:xs=http://www.w3.org/2001/XMLSchema xmlns="document" > <xs:element name = "DOCUMENT"> <xs:element name="CUSTOMER"> </xs:element> </xs:element> </xs:schema>

<?xml version="1.0"?> <DOCUMENT xmlns="document" xmlns:xsi="http://www.w3.org/2001/XMLSchema-instance" xsi:schemaLocation="order.xsd"> <DOCUMENT> <CUSTOMER>sam smith</CUSTOMER> <CUSTOMER>sam smith</CUSTOMER>

</DOCUMENT>

Simple schema saved as order.xsd

XML document derived from schema.

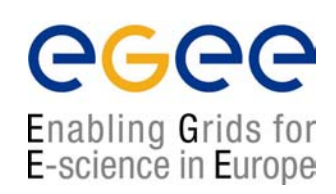

## SOAP

Introduction to web services, 20<sup>th</sup> July 2004 - 42

#### **Request Response Web Services**

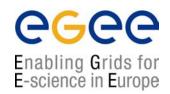

- Currently the most common implementation of Web Services
- Work in a very simple 'request response' paradigm
- For Example:
  - A Weather Service– simple request for weather in an area, simple response with the weather report
  - An Airline special offers service travel agents would simply make requests for latest offers and would receive the offers as a response

## **SOAP** messages

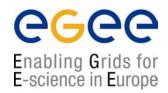

- SOAP provides a standard 'envelope' within which a message can be delivered.
- SOAP is mechanism (protocol) for transferring information (messages) between applications which may be widely distributed.
- SOAP says nothing about the content of the message the sender and the receiver must understand the message for themselves.
- SOAP is part of a communication stack.

#### **SOAP Structure(1)**

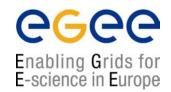

#### • Each SOAP message will have:

- An Envelope
- A Header (optional)
- A Body
- The Body may contain a Fault element

| Tran | sport protocol     |
|------|--------------------|
| MIM  | E header           |
|      | SOAP ENVELOPE      |
|      | SOAP HEADER        |
|      | SOAP BODY<br>Fault |
|      |                    |

#### **SOAP Structure(2)**

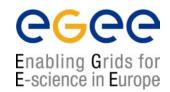

- The envelope wraps the entire soap document
- The header contains allows additional information to be passed as well as the body of the document – e.g. authentication
- The body element contains the core of the SOAP document – this will contain either the RPC call or the XML message itself
- The fault information will contain any exception information

#### Anatomy of a SOAP message

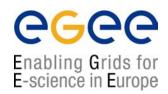

<?xml version=`1.0' encoding=`UTF-8'?>

<SOAP-ENV:Header>

</SOAP-ENV:Header>

<SOAP ENV:Body>

</SOAP-ENV:Body>

</SOAP-ENV:Envelope>

#### **SOAP protocol binding**

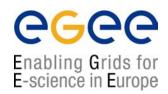

```
SOAPAction = "urn:soaphttpclient-action-uri"
Host = localhost
Content-Type = text/xml; charset=utf-8
Content-Length = 701
```

</SOAP-ENV:Envelope>

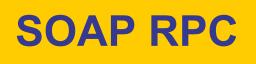

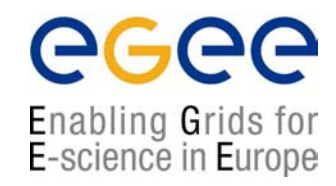

- SOAP RPC messages contain XML that represents a method call or method response
- The SOAP XML will be converted into a method call on the server and the response will be encoded into SOAP XML to be returned to the client
- Objects passed in SOAP messages are converted to XML representations and have to be extracted on reciept.

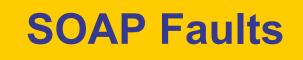

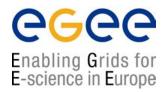

- SOAP errors are handled using a specialised envelope known as a Fault Envelope
- A SOAP Fault is a special element which must appear as an immediate child of the body element
- <faultcode> and <faultstring> are required.

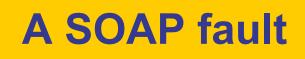

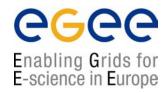

<?xml version=`1.0' encoding=`UTF-8'?> <SOAP-ENV:Envelope xmlns:SOAP\_ENV="http://schemas.xmlsoap.org/soap/envelope/" xmlns:xsi="http://www.w3c.org/1999/XMLSchema-instance" xmlns:xsd="http://www.w3c.org/1999/XMLSchema"> <SOAP ENV:Body>

<SOAP-ENV:Fault>

<faultcode>SOAP-ENV:Server</faultcode> <faultstring>Test fault</faultstring> <faultactor>/soap/servlet/rpcrouter</faultactor> <detail>

</detail> </SOAP-ENV:Fault>

</SOAP-ENV:Body> </SOAP-ENV:Envelope>

#### **SOAP Attachment**

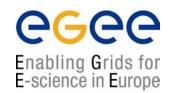

- Large quantities or binary data may not fit well into a XML SOAP message.
- In which case it can be sent 'out of band' by attaching it to a SOAP message
- Analogy : email attachments.

| Trans | port protocol      |
|-------|--------------------|
| MIME  | header             |
|       | SOAP ENVELOPE      |
|       | SOAP HEADER        |
|       | SOAP BODY<br>FAULT |
|       | Attachment         |

#### Attaching a file to a SOAP message

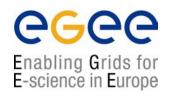

 To add a file to a SOAP message a tag is added within the body of the message.

<?xml version='1.0' encoding='UTF-8'?> <SOAP-ENV:Envelope xmlns:SOAP\_ENV="http://schemas.xmlsoap.org/soap/envelope/" xmlns:xsi="http://www.w3c.org/1999/XMLSchema-instance" xmlns:xsd="http://www.w3c.org/1999/XMLSchema"> <SOAP\_ENV:Body>

<attachment href="{URL}"/>

</SOAP-ENV:Body> </SOAP-ENV:Envelope>

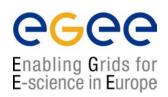

# **SOAP Deployment**

#### Deployment: Making the container aware of a servlet

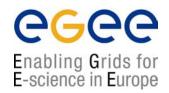

- The web server has to be aware of the interface and exposed methods of a servlet in order to use it.
- Using Tomcat as an example this can be done in a number of ways.

- 1. Enter the values manually into the SOAP admin page from a Deployment descriptor.
- 2. You can use the SOAP manager application from the command line
- 3. You can manually edit Tomcat's WEB-INFO/web.xml file
- 4. You can create a WAR file and place it in Tomcat's webapps folder
- 5. You can use ANT

## Using a WAR file

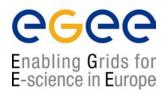

A WAR file is basically an archive description of a servlet installation

(JAR and WAR naming derives from UNIX TAR – java archive, web archive, tape archive).

• Example: placed in Tomcat's webapps folder it can be interpreted by the container.

#### **Deployment Descriptor**

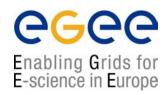

#### A SOAP manager file

</isd:service>

Some containers (Tomcat) provide GUIs for deployment

#### **SOAP Implementations**

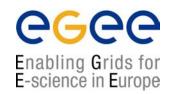

- There are several implementations of the SOAP Specification
  - Apache Axis
  - GLUE
- Most J2EE application servers contain a SOAP implementation
- .NET (C#) has a SOAP implementation
- PERL also has a SOAP implementation (SOAP::Lite).

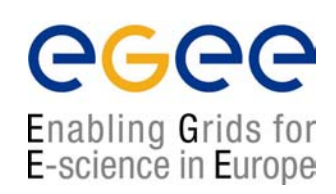

# WSDL

Introduction to web services, 20<sup>th</sup> July 2004 - 59

#### **The function of WSDL**

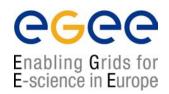

- WSDL describes a service's exposed interface
- It is what a client sees of your service
- WSDL includes information about
  - The data types it uses
  - Parameters it requires and returns
  - Groupings of functionality
  - The protocol to be used to access the service
  - The location or address of the service

## **WSDL Structure**

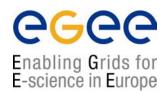

#### • A WSDL document is an XML document

```
<?xml version="1.0" encoding="UTF-8"?>
<definitions>
   <types>
         <!- define the types here using XML Schema \rightarrow
   </types>
   <message>
         <!- XML messages the web service uses are defined here \rightarrow
   </message>
   <portType>
         <!- define the input and output parameters here \rightarrow
   </portType>
   <binding>
         <!- define the network protocol here \rightarrow
   </binding>
   <service>
         <!- location of the service \rightarrow
   </service>
</definitions>
```

## <import> element

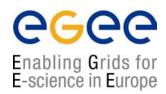

#### <definitions

targetNamespace="urn:3950" xmlns= "http://schema.xmlsoap.org/wsdl/" xmlns:xsd= "http://www.w3c.org/2001/XMLSchema" xmlns:soap= "http://schemas.xmlsoap.org/wsdl/soap/" xmlns:soapenc= "http://schemas.xmlsoap.org/soap/emcoding/" xmlns:tns= "urn:3950">

<import namespace= "http://nesc.ac.uk" location= "http://nesc.ac.uk/ez.xsd"/>

Acts like C/C++ #include , or Java import. Incorporates external namespaces

## Namespaces

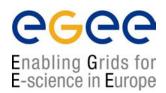

- WSDL uses a number of different namespaces including
- XML Schema Namespaces
  - http://www.w3.org/2000/10/XMLSchema
  - http://www.w3c.org/2001/XML-Schema-instance
- WSDL Namespaces
  - http://schemas.xmlsoap.org/wsdl/soap/
  - http://schemas.xmlsoap.org/wsdl/
- SOAP Namespaces
  - http://schemas.xmlsoap.org/soap/encoding
  - http://schemas.xmlsoap.org/soap/envelope

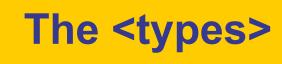

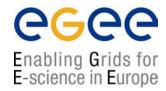

 The types element contains XML Schemas defining the datatypes that are to be passed to and from the web service

```
<types>
 <schema targetNamespace="http://example.com/stockquote.xsd"</pre>
        xmlns="http://www.w3.org/2000/10/XMLSchema">
  <element name="PDU" type ="PDU">
        <xsd:simpleType name = "KnownProximityUnit">
          <xsd:restriction base="xsd:string">
                 <xsd:enumeration value="character" />
                 <xsd:enumeration value="word" />
                 <xsd:enumeration value="sentence"/>
                 <xsd:enumeration value="paragraph" />
                 <xsd:enumeration value="section" />
                 <xsd:enumeration value="chapter" />
           </xsd:restriction>
        </xsd:simpleType>
</element>
</schema>
```

```
</types>
```

#### The <message>

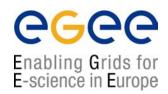

- The <message> element is used to define the messages that will be exchanged between the client and the service
- These message elements contain <part> elements, which will be using types defined in the types element

```
<message name="GetLastTradePriceInput">
   <part name="body" element="xsd1:TradePriceRequest"/>
   </message>
   <message name="GetLastTradePriceOutput">
        <part name="Body" element="xsd1:TradePrice"/>
        </message>
```

• All the parts are namespace qualified

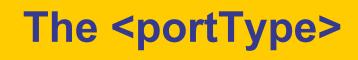

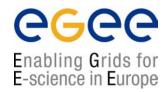

- The types and messages have been defined, but they have not been defined in terms of where they fit in the functionality of the web service
- This is done within <portType> and <operation> elements

```
<portType name="StockQuotePortType">
   <operation name="GetLastTradePrice">
        <input message="tns:GetLastTradePriceInput"/>
        <output message="tns:GetLastTradePriceOutput"/>
        </operation>
</portType>
```

- A portType is analogous to a class
- An operation is analogous to a method in that class

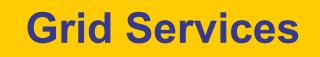

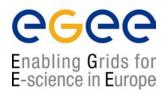

A mechanism for creating grid services, which add state to Web Services, is to extend the portType.

(eg. in Globus Toolkit 3)

Globus Toolkit (using Axis) takes care of creating bindings in WSDL and service definitions for the developer.

#### **Types of <operation>**

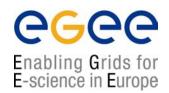

- There are four distinct types of operation
- Synchronous
  - Request-response The service receives a message and sends a reply
  - Solicit-response The service sends a message and receives a reply message
- Asynchronous
  - **One-way** The service receives a message
  - Notification The service sends a message
- All of these can be defined in WSDL

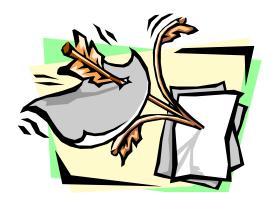

#### **Defining the type of operation**

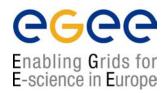

- Presence and order of input/output elements defines the type of operation.
- Request-response <input><output>
- **Solicit-response** <output><input>
- One-way <input> only
- Notification <output> only

### The <binding> element

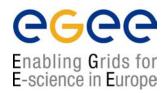

- This element is used to define the mechanism that the client will actually use to interact with the web service
- There are three possibilities
  - 1. SOAP
  - 2. HTTP
  - 3. MIME
- The most common choice is currently SOAP
- The binding element defines the protocol specific information for the portTypes previously defined

## The binding tag

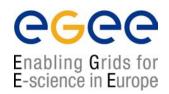

#### <binding name="ez3950SOAPBinding" type="tns:ez3950PortTypes">

The <binding> tag indicates that we will map a <Port Type> to a protocol

#### <soap:binding style="rpc"

transport="http://schemas.xmlsoap.org/soap/http/">

Indicates we will be using the SOAP binding extensions to map the operations. The alternative to "rpc" is "document".

```
( to use GET/POST use <http:binding...>
  to use MIME use <mime:binding....>)
```

## <br/> <br/>

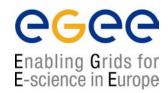

Below is an example of a binding element for SOAP

```
<br/>
<binding name="StockQuoteSoapBinding" type="tns:StockQuotePortType">
<br/>
<binding style="document" transport="http://schemas.xmlsoap.org/soap/http"/>
<br/>
<br/>
<br/>
<br/>
<br/>
<br/>
<br/>
<br/>
<br/>
<br/>
<br/>
<br/>
<br/>
<br/>
<br/>
<br/>
<br/>
<br/>
<br/>
<br/>
<br/>
<br/>
<br/>
<br/>
<br/>
<br/>
<br/>
<br/>
<br/>
<br/>
<br/>
<br/>
<br/>
<br/>
<br/>
<br/>
<br/>
<br/>
<br/>
<br/>
<br/>
<br/>
<br/>
<br/>
<br/>
<br/>
<br/>
<br/>
<br/>
<br/>
<br/>
<br/>
<br/>
<br/>
<br/>
<br/>
<br/>
<br/>
<br/>
<br/>
<br/>
<br/>
<br/>
<br/>
<br/>
<br/>
<br/>
<br/>
<br/>
<br/>
<br/>
<br/>
<br/>
<br/>
<br/>
<br/>
<br/>
<br/>
<br/>
<br/>
<br/>
<br/>
<br/>
<br/>
<br/>
<br/>
<br/>
<br/>
<br/>
<br/>
<br/>
<br/>
<br/>
<br/>
<br/>
<br/>
<br/>
<br/>
<br/>
<br/>
<br/>
<br/>
<br/>
<br/>
<br/>
<br/>
<br/>
<br/>
<br/>
<br/>
<br/>
<br/>
<br/>
<br/>
<br/>
<br/>
<br/>
<br/>
<br/>
<br/>
<br/>
<br/>
<br/>
<br/>
<br/>
<br/>
<br/>
<br/>
<br/>
<br/>
<br/>
<br/>
<br/>
<br/>
<br/>
<br/>
<br/>
<br/>
<br/>
<br/>
<br/>
<br/>
<br/>
<br/>
<br/>
<br/>
<br/>
<br/>
<br/>
<br/>
<br/>
<br/>
<br/>
<br/>
<br/>
<br/>
<br/>
<br/>
<br/>
<br/>
<br/>
<br/>
<br/>
<br/>
<br/>
<br/>
<br/>
<br/>
<br/>
<br/>
<br/>
<br/>
<br/>
<br/>
<br/>
<br/>
<br/>
<br/>
<br/>
<br/>
<br/>
<br/>
<br/>
<br/>
<br/>
<br/>
<br/>
<br/>
<br/>
<br/>
<br/>
<br/>
<br/>
<br/>
<br/>
<br/>
<br/>
<br/>
<br/>
<br/>
<br/>
<br/>
<br/>
<br/>
<br/>
<br/>
<br/>
<br/>
<br/>
<br/>
<br/>
<br/>
<br/>
<br/>
<br/>
<br/>
<br/>
<br/>
<br/>
<br/>
<br/>
<br/>
<br/>
<br/>
<br/>
<br/>
<br/>
<br/>
<br/>
<br/>
<br/>
<br/>
<br/>
<br/>
<br/>
<br/>
<br/>
<br/>
<br/>
<br/>
<br/>
<br/>
<br/>
<br/>
<br/>
<br/>
<br/>
<br/>
<br/>
<br/>
<br/>
<br/>
<br/>
<br/>
<br/>
<br/>
<br/>
<br/>
<br/>
<br/>
<br/>
<br/>
<br/>
<br/>
<br/>
<br/>
<br/>
<br/>
<br/>
<br/>
<br/>
<br/>
<br/>
<br/>
<br/>
<br/>
<br/>
<br/>
<br/>
<br/>
<br/>
<br/>
<br/>
<br/>
<br/>
<br/>
<br/>
<br/>
<br/>
<br/>
<br/>
<br/>
<br/>
<br/>
<br/>
<br/>
<br/>
<br/>
<br/>
<br/>
<br/>
<br/>
<br/>
<br/>
<br/>
<br/>
<br/>
<br/>
<br/>
<br/>
<br/>
<br/>
<br/>
<br/>
<br/
```

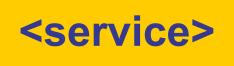

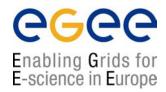

- The final component of a WSDL file is the <service> element
- The <service> element defines <port> elements that specify where requests should be sent

```
<service name="StockQuoteService">
     <port name="StockQuotePort" binding="tns:StockQuoteBinding">
        <soap:address location="http://example.com/stockquote"/'
        </port>
    </service>
```

- The <soap:address> subelement identifies the URL of the service
- The precise content of <port> elements will be dependent upon the mechanism, i.e. SOAP, HTTP or MIME

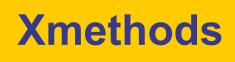

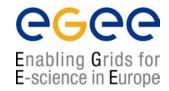

- Xmethods is a UDDI registry which exposes all the components of the services it holds for examination.
- You can examine the WSDL through a browser and see the SOAP messages constructed by the service.
- http://www.xmethods.com

#### **Xmethods front page**

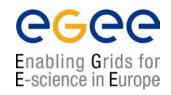

|                                                                         | 1 6 2        | < http:/        | /www.xmethods.com/                                                           |                                                                        |                                                                  | C_xmethods     |
|-------------------------------------------------------------------------|--------------|-----------------|------------------------------------------------------------------------------|------------------------------------------------------------------------|------------------------------------------------------------------|----------------|
| ] Firefox Help 📋                                                        | Firefox Supp | ort 🗋 Pl        | ug-in FAQ                                                                    |                                                                        |                                                                  |                |
| Хметн                                                                   | HODS         | Ho              | ome · Interfaces · Tools · Implementations · Mar                             | nage · <u>Registe</u>                                                  | <u>r</u> · <u>Tutorials</u> · <u>Mailing List</u> · <u>About</u> |                |
| Welcome to X                                                            | Methods.     |                 |                                                                              | Updates                                                                |                                                                  |                |
| Emerging web services standards such as SOAP, WSDL and UDDI will enable |              |                 |                                                                              | 2003-09-18                                                             | New site feature: TRY IT [Read]                                  |                |
|                                                                         |              | that is e       | asier than ever before. This site lists publicly                             | <sup>1</sup> 9 2003-09-03 New tutorial: Systinet - Chat service [Read] |                                                                  |                |
| available web services.                                                 |              |                 |                                                                              | 2003-07-01 New tutorial: StrikeIron [Read]                             |                                                                  |                |
|                                                                         |              |                 |                                                                              | k}                                                                     |                                                                  |                |
| Space                                                                   |              |                 |                                                                              |                                                                        | matic Interfaces                                                 |                |
|                                                                         |              |                 | ibase "space" that stores keyed SOAP<br>events and document-style interface. | Access XMe                                                             | thods through a variety of interfaces:                           |                |
|                                                                         |              |                 |                                                                              | • UDDI                                                                 | v2 • SOAF                                                        | 5              |
|                                                                         |              |                 |                                                                              | • WS-It                                                                | nspection • DISCO                                                | D              |
|                                                                         |              |                 |                                                                              | • RSS                                                                  |                                                                  |                |
|                                                                         |              | TRVT            | [ feature.                                                                   |                                                                        |                                                                  |                |
| VEW! Read :                                                             | about the    | TT/T T          |                                                                              |                                                                        |                                                                  |                |
| NEW! Read :                                                             | about the    | <u>- IIII I</u> |                                                                              |                                                                        |                                                                  |                |
| NEW! Read :<br>Recent Listi                                             |              |                 | LLIST]                                                                       |                                                                        |                                                                  |                |
|                                                                         |              |                 | LL LIST ]<br>Service Name                                                    |                                                                        | Description                                                      | Implementation |

#### **Service descriptions**

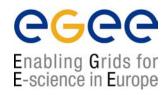

|                                                | S <u>Home</u> · <u>Interfaces</u> · <u>Tool</u> s                                                                                                    | s · Implementations · Manage · Re | egister · Tutorials · Mailing List · Abou | <u>it</u>      |  |  |  |
|------------------------------------------------|----------------------------------------------------------------------------------------------------|-----------------------------------|-------------------------------------------|----------------|--|--|--|
| WhoIsGoingTol                                  | BePresident?                                                                                                    |                                   |                                           |                |  |  |  |
| Try It                                         |                                                                                                    | $\square$                         |                                           |                |  |  |  |
| WSDL                                           | http://dietrich.ganx4.com/president/server.php?wsdl Analyze WSDL   View RPC Profile (only for RPC services)                                                                                   |                                   |                                           |                |  |  |  |
| SOAP Binding                                   | Presidential Election Results 2004Binding                                                                                                    |                                   |                                           |                |  |  |  |
| Key                                            | uuid:DA828B57-5675-F030-BF65-96D2F0927E8F                                                                                                    |                                   |                                           |                |  |  |  |
| Owner:                                         | dietricha                                                                                                    |                                   |                                           |                |  |  |  |
| For more Info:                                 | http://dietrich.ganx4.com/president/                                                                                                    |                                   |                                           |                |  |  |  |
| Description:                                   | This is an XML API that returns the predicted results of the 2004 presidential election based on the polling data collected by the Electoral Vote Predictor (http://www.electoral-vote.com/). |                                   |                                           |                |  |  |  |
| Endpoints                                      |                                                                                                    |                                   |                                           |                |  |  |  |
| URL                                            | RL                                                                                                    |                                   | Contact Email                             | Implementation |  |  |  |
| http://dietrich.ganx4.com/president/server.php |                                                                                                    | dietricha                         | districh@ganx4.com                        | NuSOAP         |  |  |  |
| Contributed Clients                            | What is this? Add / Edit / Delet                                                                                                    | e Client                          |                                           |                |  |  |  |
| No clients are currently li                    | sted                                                                                                    |                                   |                                           |                |  |  |  |
| one                                            |                                                                                                    |                                   |                                           |                |  |  |  |

#### **SOAP message**

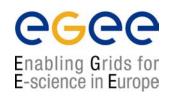

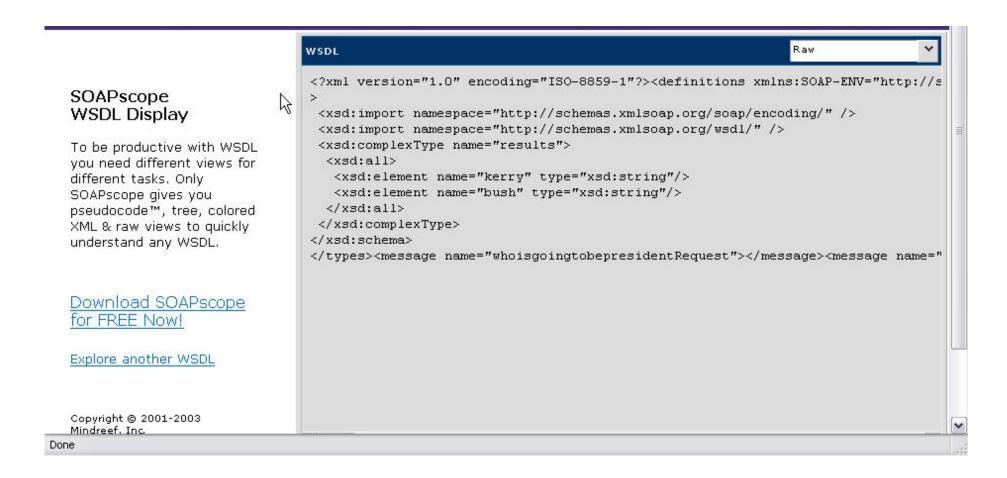

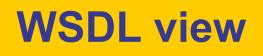

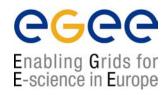

| SEE IT                                                                                                    | <u>TRY IT</u>                                                                                                    | <u>DIFF IT</u>                                                                                                    | <u>CHECK IT</u> |   |
|----------------------------------------------------------------------------------------------------|----------------------------------------------------------------------------------------------------|----------------------------------------------------------------------------------------------------|-----------------|---|
|                                                                                                    | WSDL                                                                                                    |                                                                                                    | XML             | * |
| SOAPscope<br>WSDL Display<br>To be productive with WSDL<br>you need different views for<br>different tasks. Only<br>SOAPscope gives you<br>oseudocode™, tree, colored<br>KML & raw views to quickly<br>understand any WSDL. | <pre>xmlns:xsd="http://www.w3.oo<br/>xmlns:xsi="http://www.w3.oo<br/>xmlns:SOAP-ENC="http://sch<br/>xmlns:si="http://soapinter<br/>xmlns:tns="http://dietrich.<br/>xmlns:soap="http://schemas<br/>xmlns:wsdl="http://schemas<br/>xmlns="http://schemas.xmls<br/><types></types></pre>                                                                                                    | <pre>emas.xmlsoap.org/soap/envelope/" g/2001/XMLSchema" rg/2001/XMLSchema" rg/2001/XMLSchema=instance" emas.xmlsoap.org/soap/encoding/" op.org/xsd" .ganx4.com/" .xmlsoap.org/wsdl/soap/" .xmlsoap.org/wsdl/" oap.org/wsdl/"&gt; ="http://dietrich.ganx4.com/"&gt; ="http://schemas.xmlsoap.org/soap/encoding/" ="http://schemas.xmlsoap.org/wsdl/" /&gt; </pre> | 1>              |   |
| <u>Download SOAPscope</u><br>for FREE Now!<br>Explore another WSDL<br>Copyright © 2001-2003                                                                                                    | <pre>                                                                                                    <td>bepresidentResponse"&gt;<br/>="tns:results" /&gt;<br/>1 Election Results 2004PortType"&gt;</td><td></td><td>~</td></pre> | bepresidentResponse"><br>="tns:results" /><br>1 Election Results 2004PortType">                                                                                                    |                 | ~ |

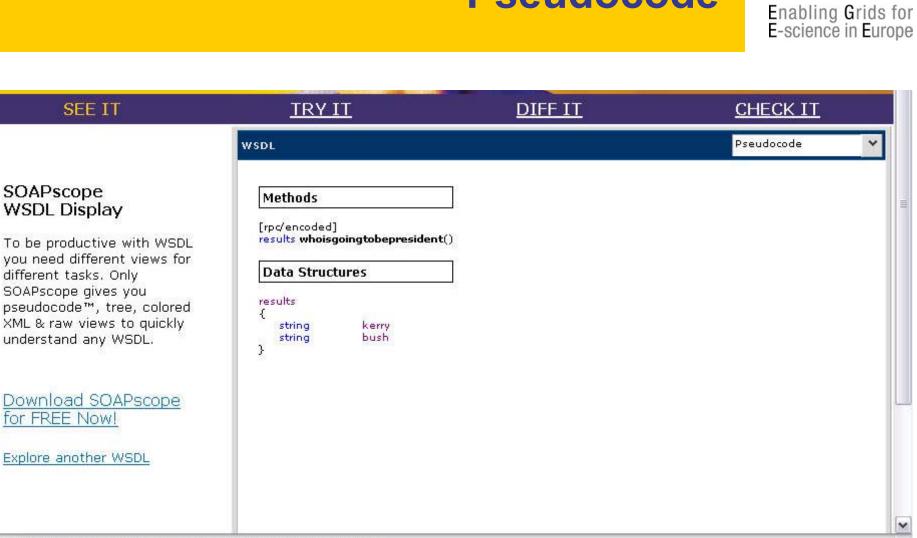

**Pseudocode** 

http://www.mindreef.com/products/overview.html?refer=xmethods&link=titleimage

**eGee** 

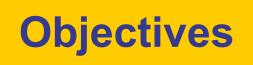

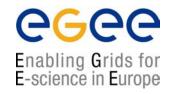

- Context for Web Services
- Architecture
- Standards
  - XML Schema
  - SOAP
  - WSDL
  - UDDI

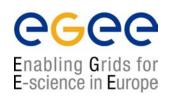

# THE END

# **Questions?**

Introduction to web services, 20<sup>th</sup> July 2004 - 81